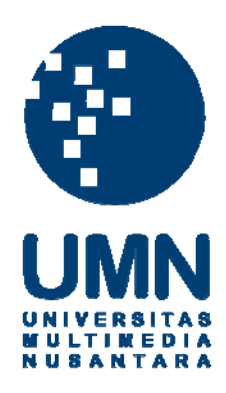

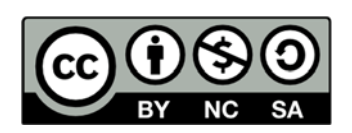

## **Hak cipta dan penggunaan kembali:**

Lisensi ini mengizinkan setiap orang untuk menggubah, memperbaiki, dan membuat ciptaan turunan bukan untuk kepentingan komersial, selama anda mencantumkan nama penulis dan melisensikan ciptaan turunan dengan syarat yang serupa dengan ciptaan asli.

## **Copyright and reuse:**

This license lets you remix, tweak, and build upon work non-commercially, as long as you credit the origin creator and license it on your new creations under the identical terms.

## **PERANCANGAN APLIKASI MOBILE PHONE UNTUK LAYANAN SHUTTLE ATAU FEEDER BUS DI KAWASAN TANGERANG**

### **Laporan Tugas Akhir**

Ditulis sebagai syarat untuk memperoleh gelar Sarjana Desain (S.Ds)

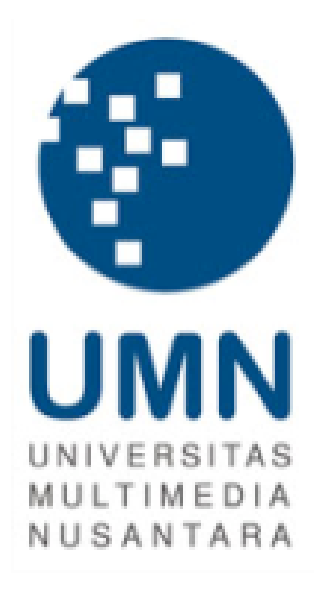

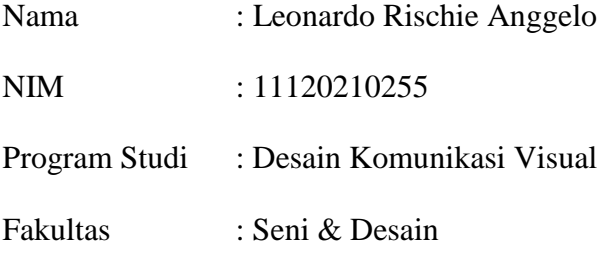

# **UNIVERSITAS MULTIMEDIA NUSANTARA TANGERANG**

**2015**

#### LEMBAR PERNYATAAN TIDAK MELAKUKAN PLAGIAT

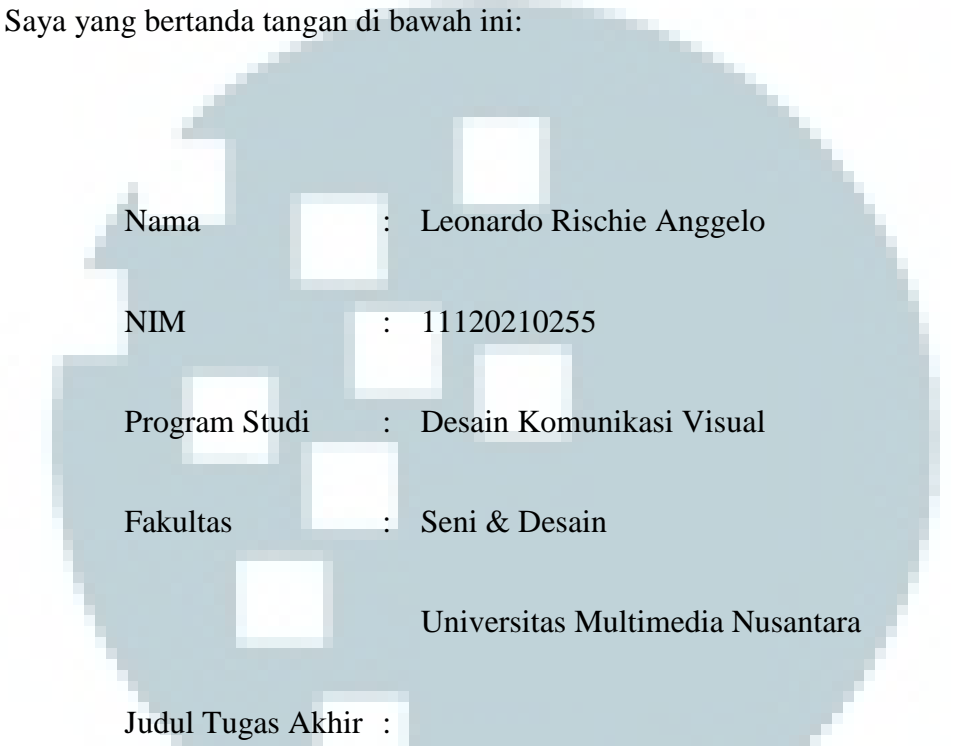

## **PERANCANGAN APLIKASI MOBILE PHONE UNTUK LAYANAN SHUTTLE ATAU FEEDER BUS DI KAWASAN**

#### **TANGERANG**

dengan ini menyatakan bahwa, laporan dan karya tugas akhir ini adalah asli dan belum pernah diajukan untuk mendapatkan gelar sarjana, baik di Universitas Multimedia Nusantara maupun di perguruan tinggi lainnya.

Karya tulis ini bukan saduran/terjemahan, murni gagasan, rumusan dan pelaksanan penelitian/implementasi saya sendiri, tanpa bantuan pihak lain, kecuali arahan pembimbing akademik dan narasumber.

Demikian surat Pernyataan Originalitas ini saya buat dengan sebenarnya, apabila di kemudian hari terdapat penyimpangan serta ketidakbenaran dalam pernyataan ini, maka saya bersedia menerima sanksi akademik berupa pencabutan gelar (S.Ds.) yang telah diperoleh, serta sanksi lainnya sesuai dengan norma yang berlaku di Universitas Multimedia Nusantara.

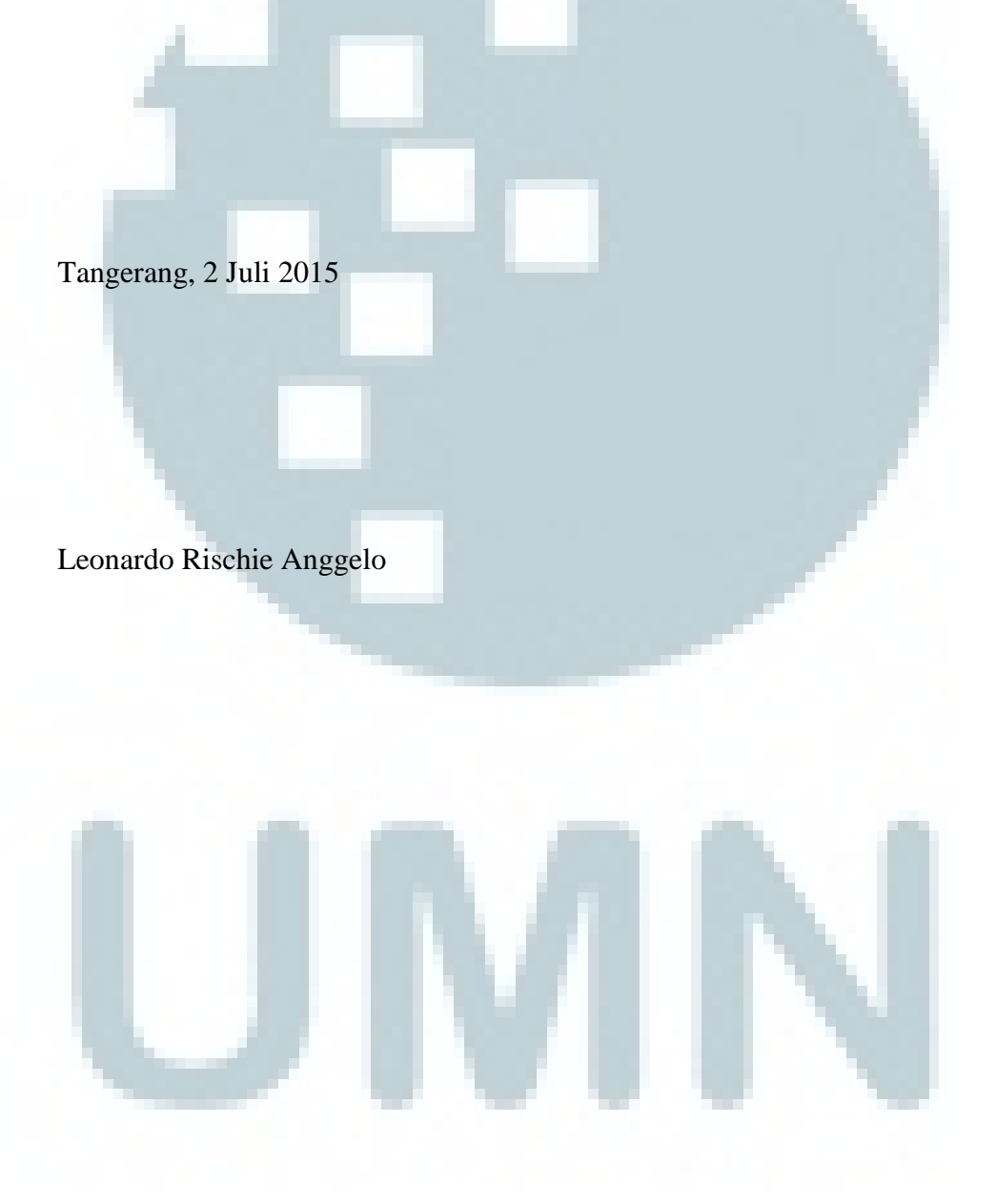

### **HALAMAN PENGESAHAN TUGAS AKHIR**

## <span id="page-4-0"></span>**PERANCANGAN APLIKASI MOBILE PHONE UNTUK LAYANAN SHUTTLE ATAU FEEDER BUS DI KAWASAN**

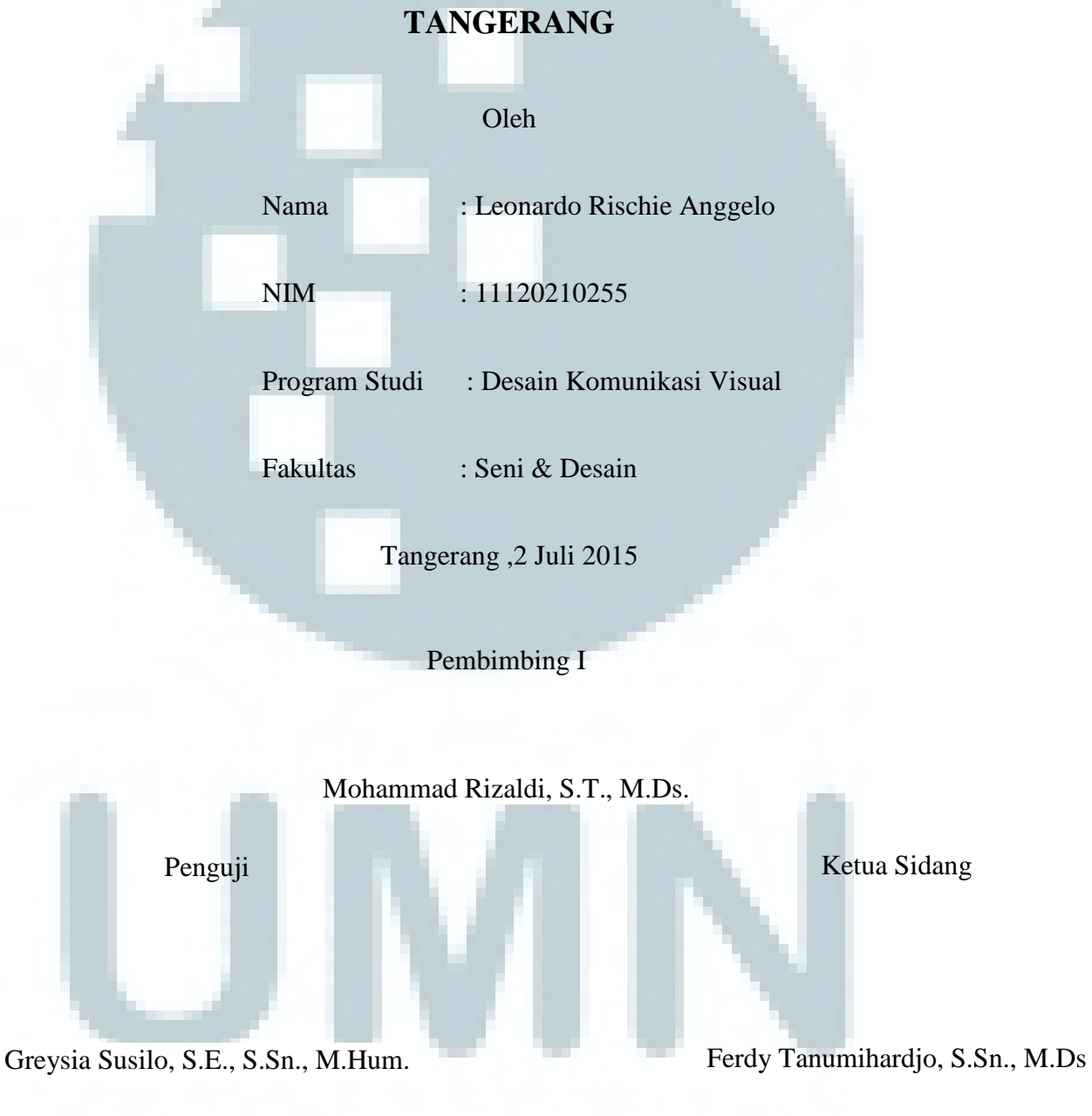

<span id="page-4-1"></span>Ketua Program Studi

Desi Dwi Kristanto, S.Ds., M.Ds.

#### **KATA PENGANTAR**

Puji syukur penulis berikan kepada Tuhan atas karunia dan bantuan-Nya selama ini sehingga penulis dapat menyelesaikan aplikasi mobile phone untuk layanan *Shuttle Bus* di kawasan Tangerang dan menyelesaikan penulisan Laporan Tugas Akhir yang berjudul "Perancangan Aplikasi Mobile Phone Untuk Layanan Shuttle di Kawasan Tangerang".

Transportasi umum *shuttle* merupakan moda transportasi modern yang kini telah menjadi bagian dari gaya hidup masyarakat dalam bermobilitas. Transportasi umum *shuttle* ini, semakin berkembang di kota-kota mandiri seperti Tangerang dan Jakarta. Dengan fasilitas yang nyaman shuttle dipilih masyarakat sebagai transportasi alternatif. Shuttle juga memiliki sistem *point to point*, seperti mengantar maupun menjemput penumpang. Oleh karena itu, sebagai transportasi umum yang modern dan efisien penulis merancang sebuah tampilan aplikasi *mobile* yang menyajikan berbagai informasi mengenai *shuttle*. Hal ini bertujuan pula untuk memberikan kemudahan bagi masyarakat dalam mengakses informasi dan mengenal transportasi umum ini. Perancangan ini didasarkan atas perkembangan teknologi dalam pengelolaan informasi, serta sebagai pelengkap dari fasilitas *shuttle d*engan sistem operasionalnya.

Pada kesempatan ini, penulis tak lupa ingin menyampaikan terima kasih kepada pihak-pihak yang telah membantu penulis dalam pembuatan Tugas Akhir ini.

- 1. Ketua Program Studi Fakultas Seni & Desain, Desi Dwi Kristanto, M.Ds.
- 2. Dosen Pembimbing, Mohammad Rizaldi, S.T., M.Ds., yang telah memberikan dukungan, sebagian besar waktu, tenaga dan pikirannya untuk membimbing penulis sehingga dapat menyelesaikan karya ilmiah ini.
- 3. Kepala pengelola Unit (KASUBDIV) Pengelola Shuttle Summarecon Pt. Wahana Trans Utama, Suhartono, yang telah bersedia menjadi narasumber bagi penulis. Sehingga penuis mendapatkan informasi yang dibutuhkan dalam tugas akhir ini.
- 4. Keluarga penulis, Ibu, Kakak laki-laki dan perempuan yang terus memberikan dukungan doa, dukungan sosial maupun materi sehingga penulis dapat melewati proses penulisan ini dengan baik.
- 5. Teman-teman yang telah membantu penulis dalam pengerjaan tugas akhir ini. Shelli Bilanti, Ridwan Nasution, Ivan Linggo dan Joshua Gunadhi yang telah membantu selama observasi mengenai Shuttle Summarecon.

6. Pihak-pihak yang tidak dapat disebutkan satu persatu, yang telah membantu dan mendukung kelancaran karya tugas akhir ini.

Penulis sadar bahwa Laporan Tugas Akhir ini kurang sempurna. Namun, penulis berharap bahwa karya maupun laporan tugas akhir ini dapat memberikan manfaat bagi pembaca.

Tangerang, 2 Juli 2015

Leonardo Rischie Anggelo

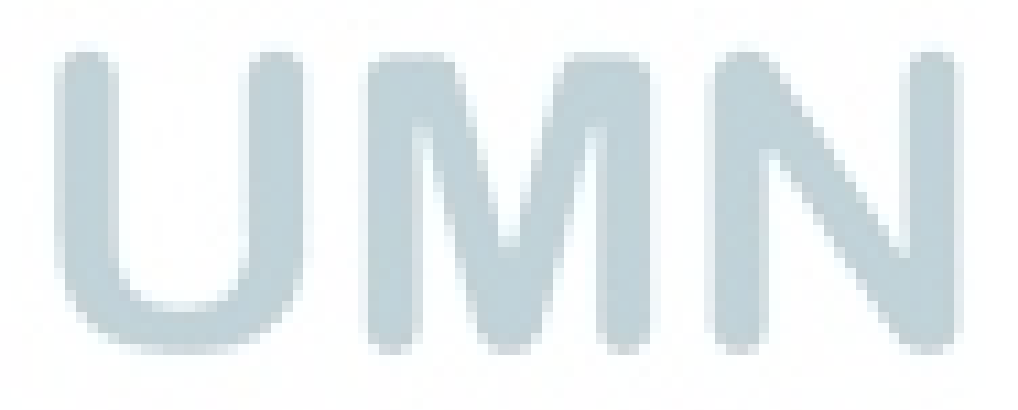

#### **ABSTRAKSI**

<span id="page-8-0"></span>*Shuttle* ataupun *feeder bus* merupakan salah satu angkutan umum yang menunjang di kawasan Tangerang. Dengan fasilitas nyaman dan kapasitas yang besar, *Shuttle* atau *feeder bus* mengantar dan menjemput penumpang yang ingin bermobilitas ke berbagai tujuan di Jakarta. Sebagai moda transportasi umum yang berkualitas, kini *shuttle* atau *feeder bus* belum memiliki media informasi yang *update* maupun memadai untuk pelayanannya. Akibatnya, penumpang masih kesulitan dalam mencari informasi mengenai jadwal keberangkatan ataupun rute tujuan. Oleh karena itu, sebagai bagian dari Tugas Akhir maka penulis melakukan perancangan aplikasi *mobile phone* untuk pelayanan *shuttle* atau *feeder bus*. Aplikasi ini berbasis pada kacamata ilmu Desain Komunikasi Visual. Perancangan ini dibuat untuk meningkatkan kenyamanan para penumpang dalam mendapatkan informasi mengenai destinasi yang diinginkan, jadwal keberangkatan serta informasi spesifik mengenai fasilitas *shuttle* atau *feeder* bus di kawasan Tangerang.

Kata Kunci: penunjuk, aplikasi, *shuttle*, informasi

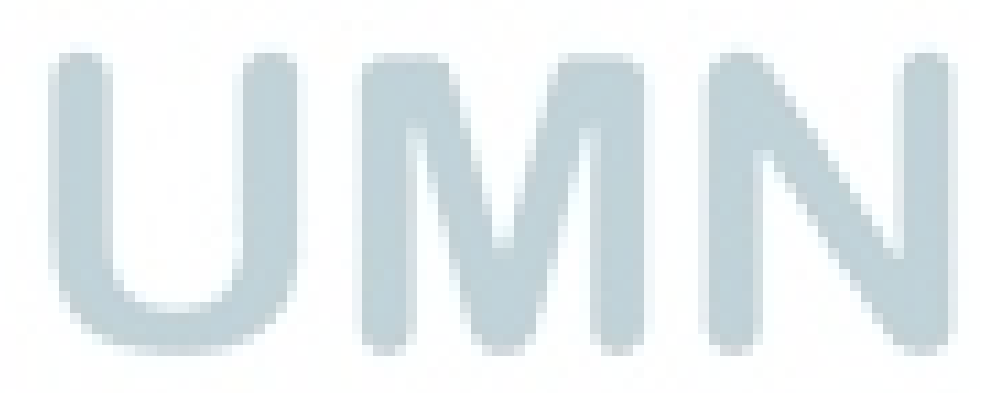

#### *ABSTRACT*

<span id="page-9-0"></span>*Shuttle or feeder bus is one of the public transport in the Tangerang area. For comfortable and great capacity, shuttle or feeder bus take passengers who want to move to various areas in Jakarta. For facilities that support public transportation, shuttle or feeder bus now has not had an update and media information sufficient to complete the service. As the result, many of the passengers are still difficult to find information about the scheduled departure or the termination of the shuttle or feeder bus. Therefore, the author is designing a mobile phone application for the shuttle or feeder bus as Final Project. The application is based on Visual Communication Design. The project is intentionally made to simplify and increase the comfort of the passenger in obtaining information about destination and departures as well as accurate information regarding the facilities, schedule and the shuttle or feeder bus stops in the area of Tangerang.* 

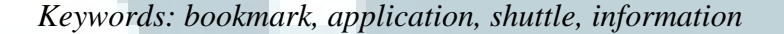

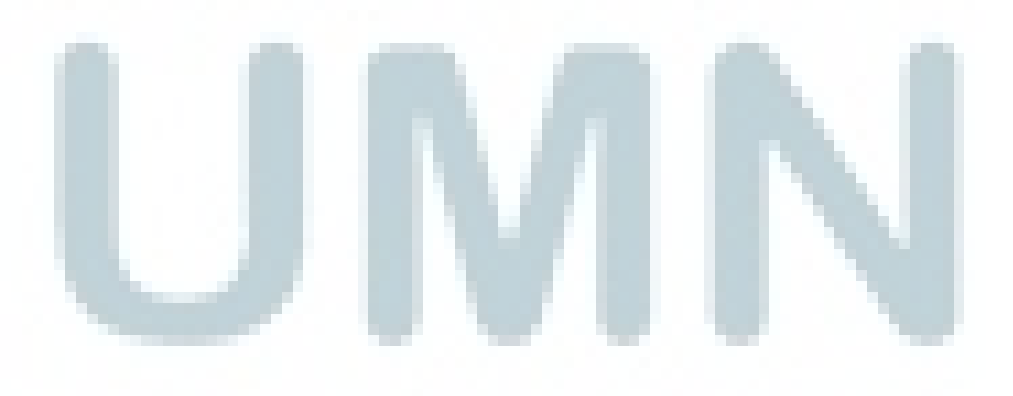

### **DAFTAR ISI**

<span id="page-10-0"></span>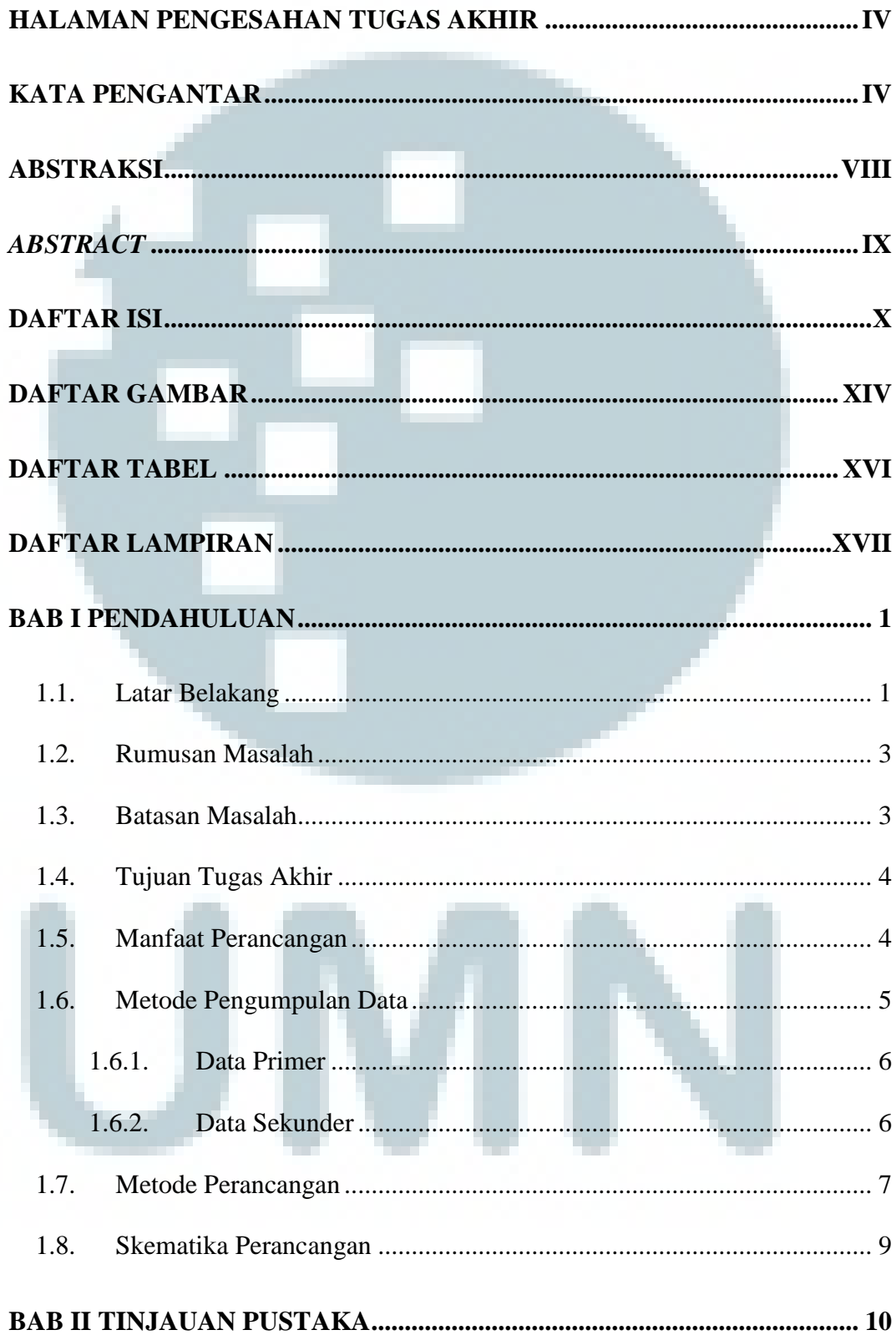

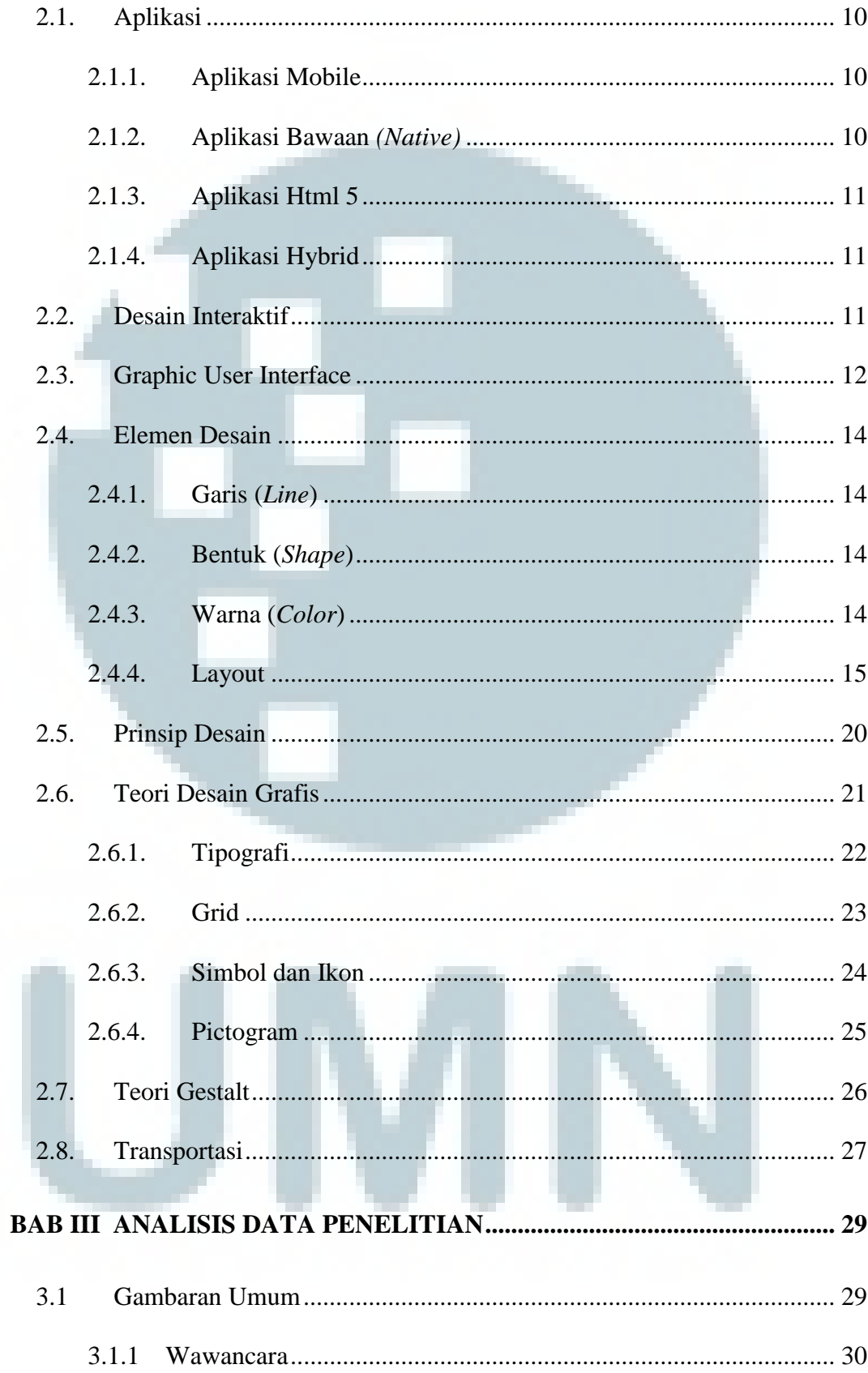

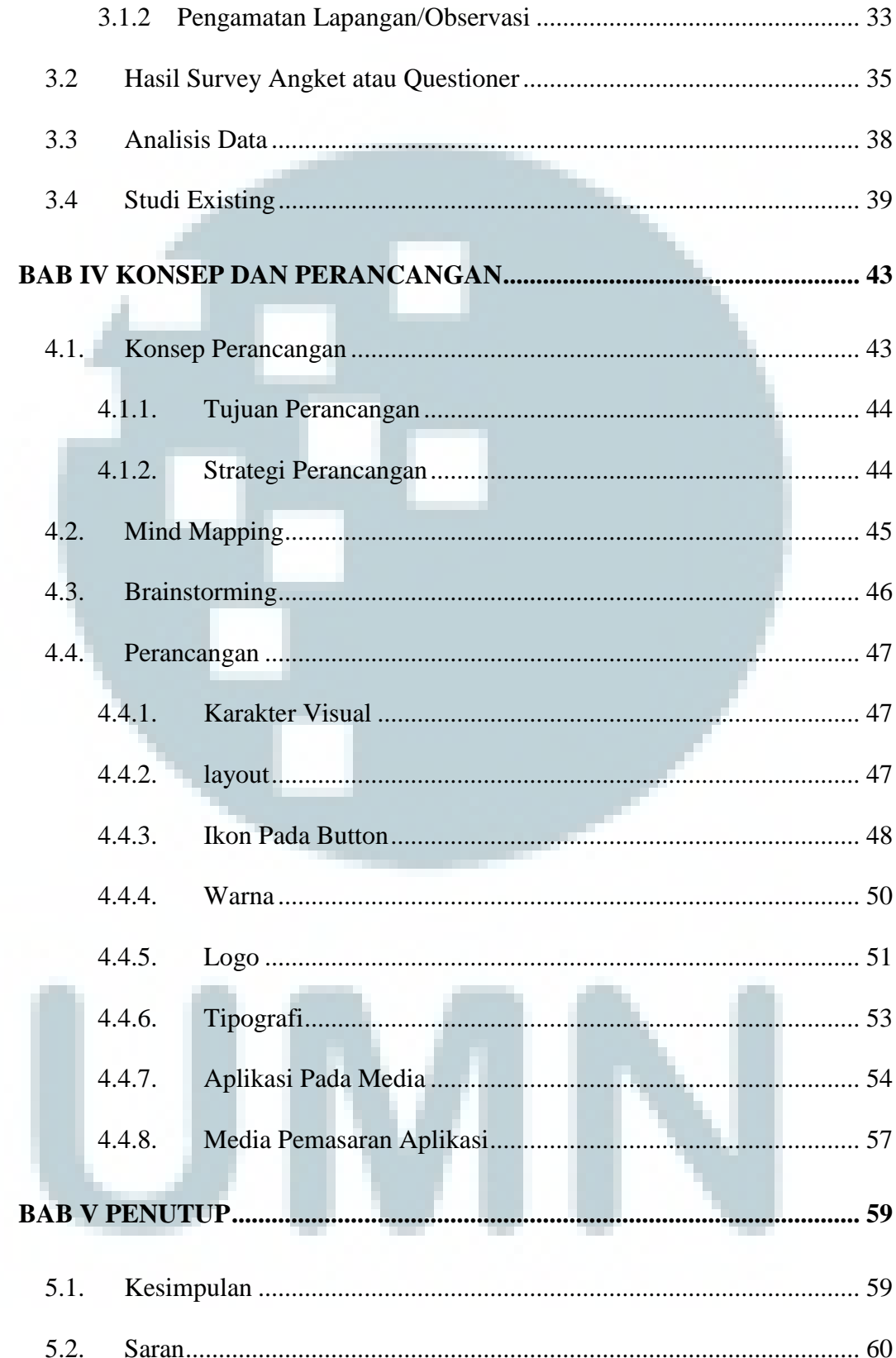

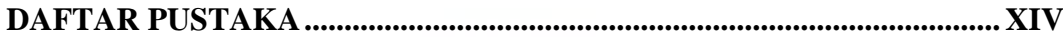

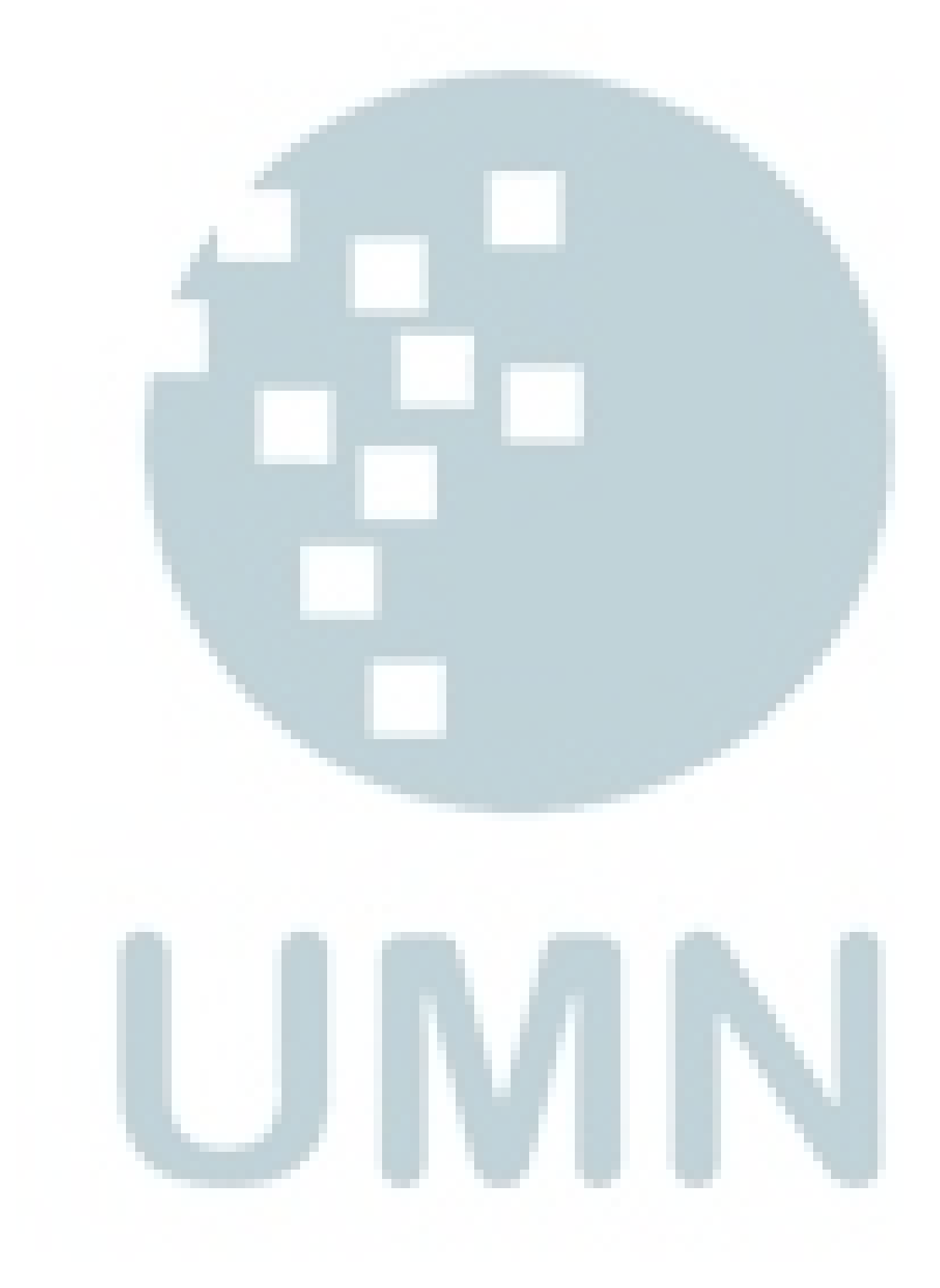

### **DAFTAR GAMBAR**

<span id="page-14-0"></span>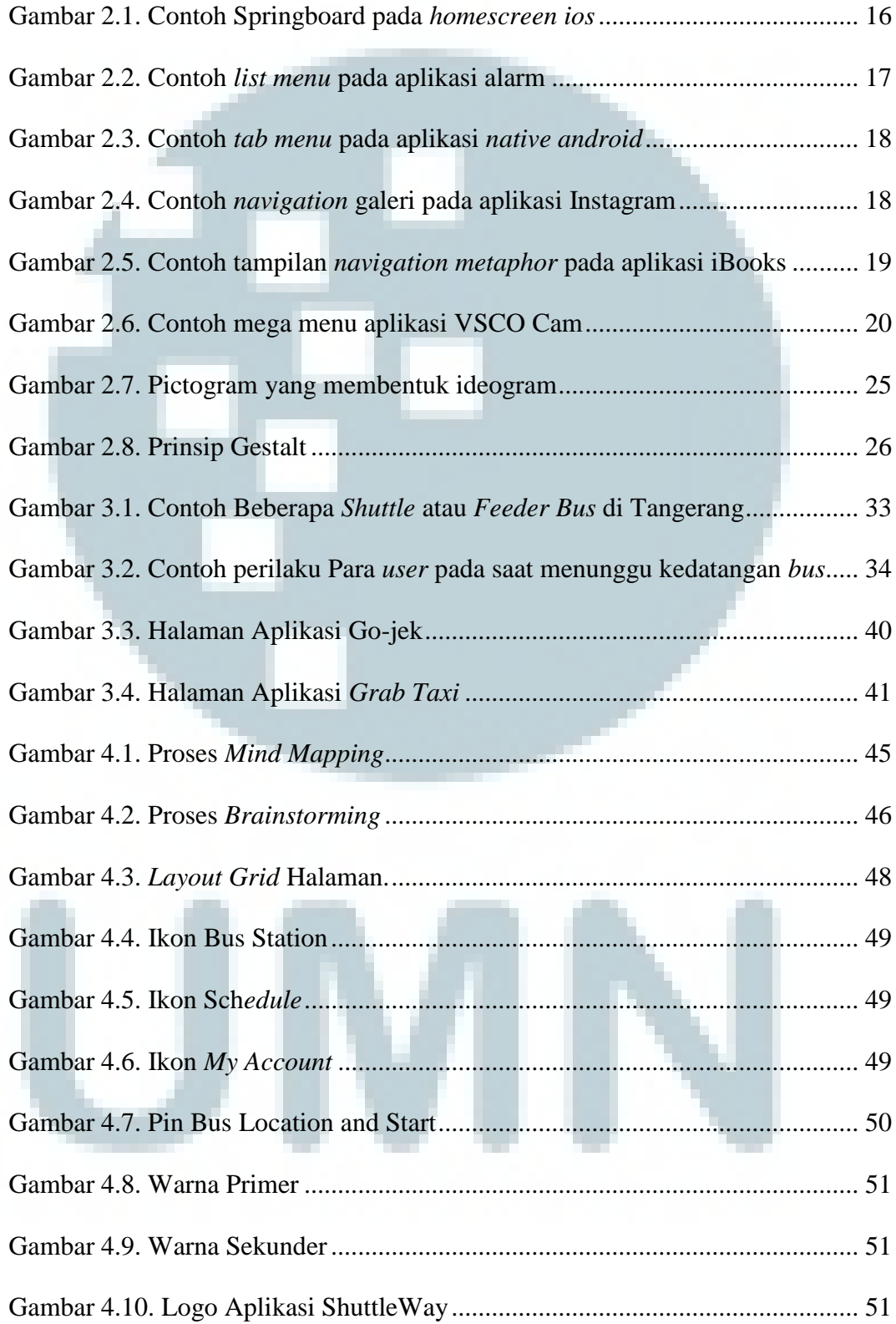

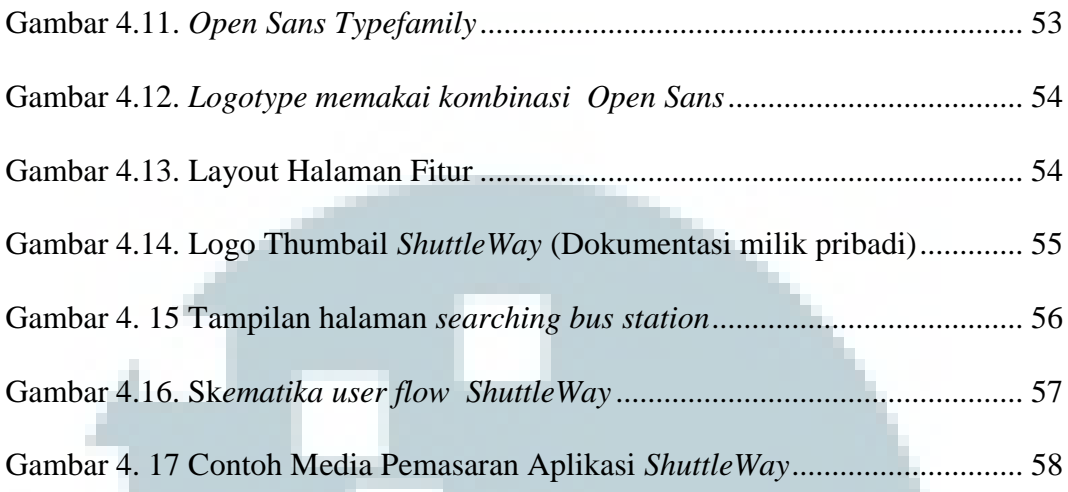

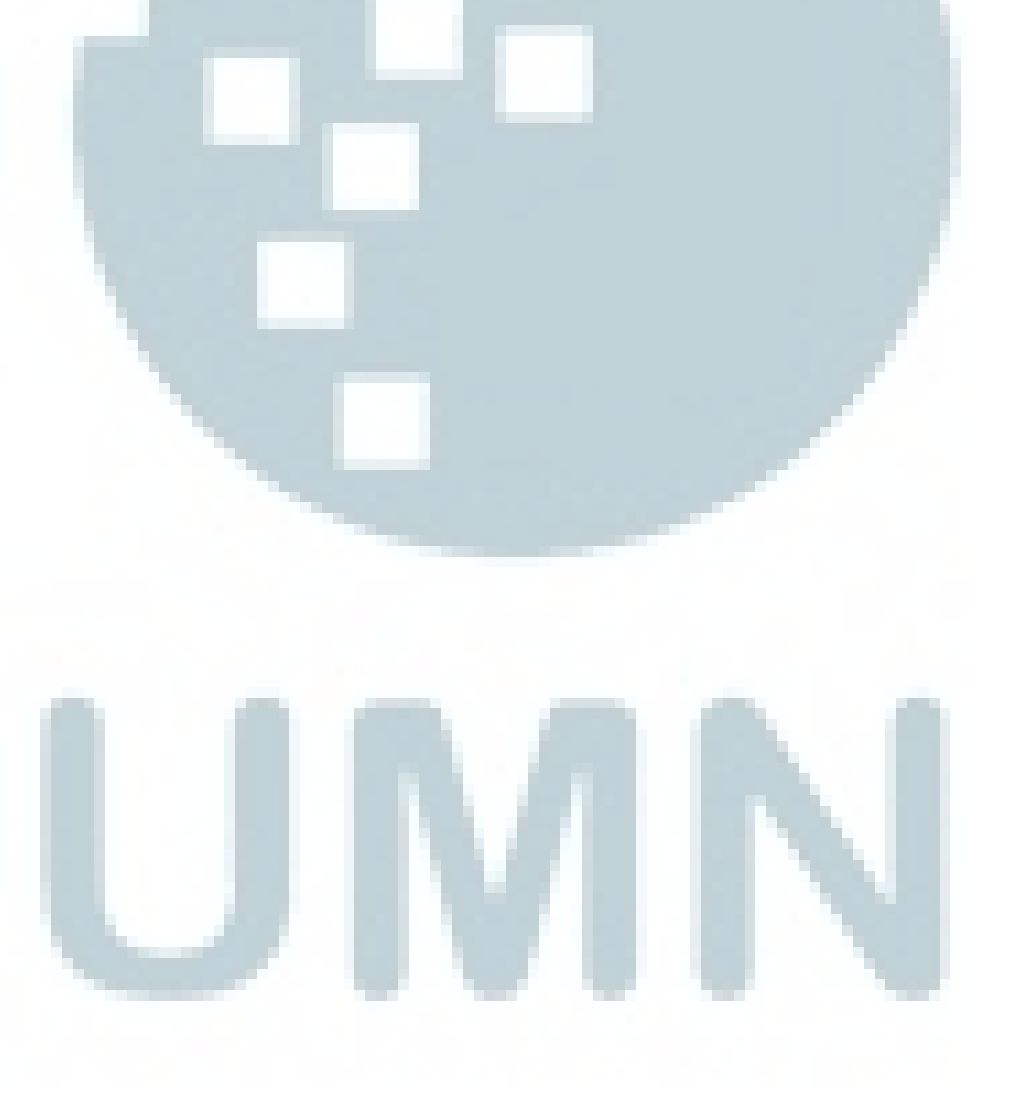

### **DAFTAR TABEL**

<span id="page-16-0"></span>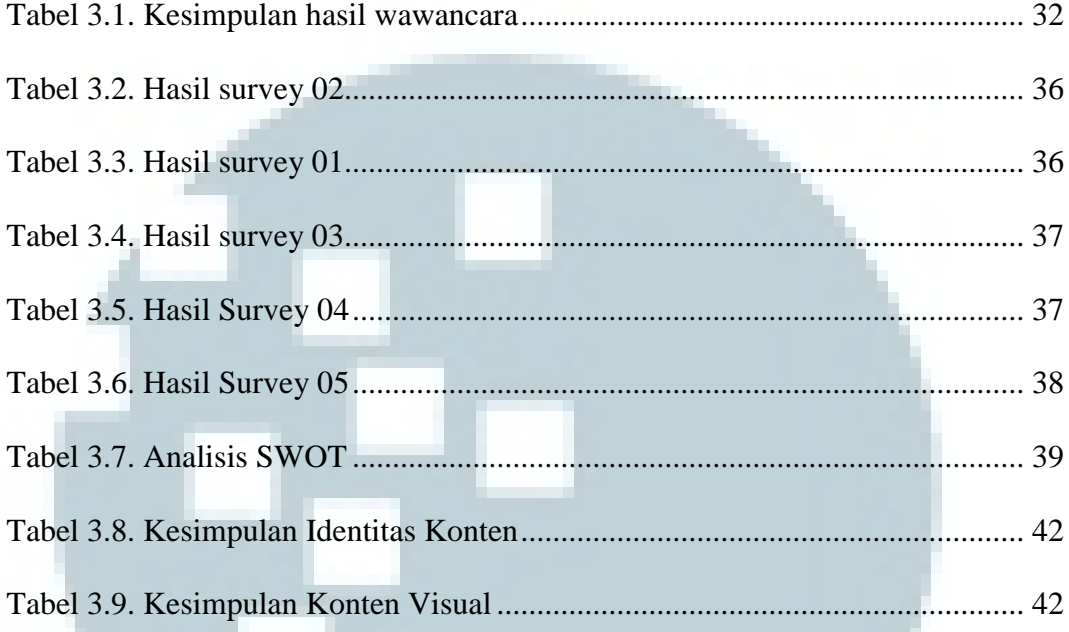

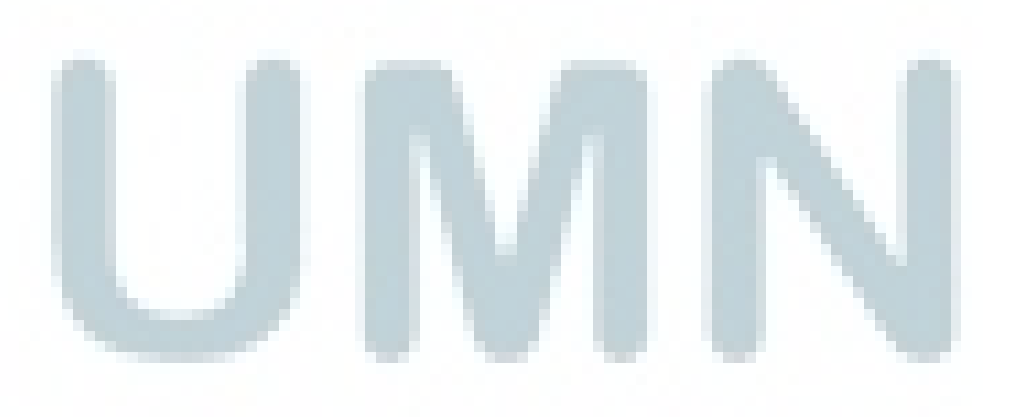

### **DAFTAR LAMPIRAN**

<span id="page-17-0"></span>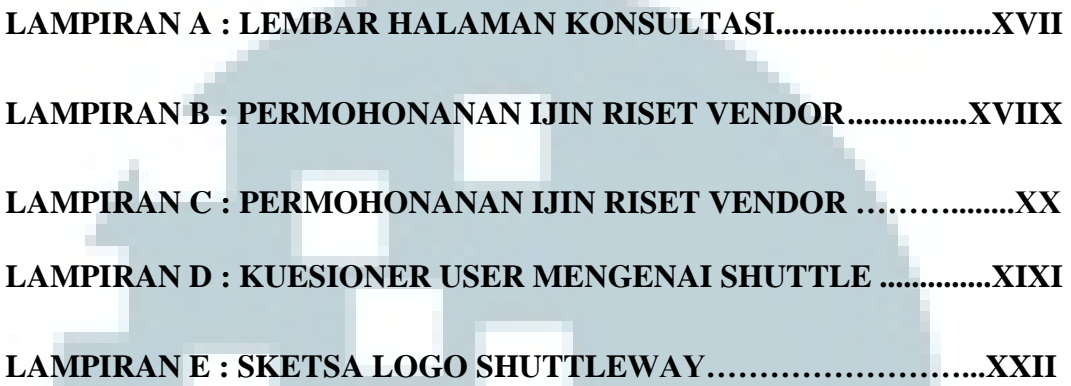

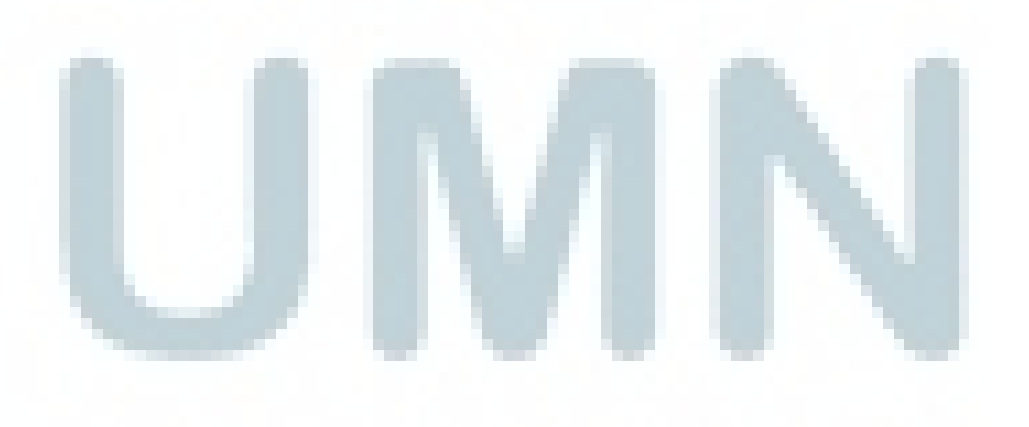